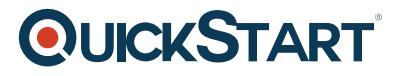

# **CSS Advanced**

**Modality: Self-Paced Learning Duration: 1 Hour SATV Value: CLC: NATU: SUBSCRIPTION: Learn, Master**

## **About this course:**

This one-hour CSS advanced online course is intended for learners who have already taken some form of beginners training in CSS as well as HTML, either independently or through our CSS Beginner & HTML Beginner courses.

CSS is used to extend the formatting and stylistic capabilities of your HTML documents, allowing greater flexibility and control in page layout and design. We take CSS from the beginning and teach you all about formatting, layout, and navigation bars. After learning HTML and CSS you'll be able to build a web site from scratch.

Whether you're a web developer responsible for thousands of pages or a freelance web designer working on websites for local business, CSS is a very important skill to master. CSS or Cascading Style Sheets provides web developers and designers with the ability to create attractive web pages. This course will show all levels of users an introduction to CSS3, understanding of the CSS box model, working with page layouts, using colors and backgrounds, web typography, working with lists and tables, and dynamic CSS3 properties.

The Bureau of Labor Statistics notes that web developer employment is projected to grow a whopping 20 percent from 2012 to 2022, faster than the average for all other occupations. front-end web developers have one of the most bankable skill sets on the job market today. According to Glassdoor, the national median salary for front-end developers averages over \$75,000. In markets where the competition for top tech talent is fierce, the median salary can climb above \$100,000.

#### **Target Audience**

The primary audience for this course is anyone who wants to start or enhance their career in web development and web design.

#### **Prerequisites**

There are no prerequisites to take this online course but it assumed that students taking this course already have a fundamental knowledge of HTML / HTML5 and some basic CSS.

## **Course Outline:**

# **QUICKSTART**

## **CSS Layout**

- Introduction
- Compound Styles
- CSS Links
- Links with Bullets
- Compound Links